# Calidad • Servicio • Acreditación • Plan de Desarrollo

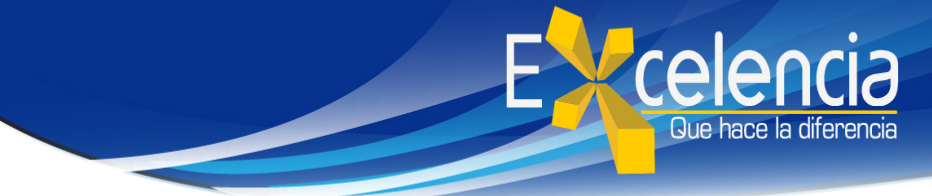

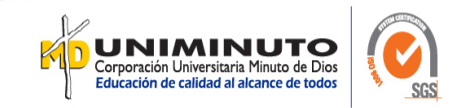

#### Título

Diseño e implementación de procedimientos para control de pago a proveedores en la

empresa ASEOS COLOMBIANOS S.A.

Autor

Algarra Montenegro Deisy M.

#### Publicación

Bogotá, Corporación Universitaria Minuto de Dios- UNIMINUTO U.V.D-, 2019. xx páginas.

#### Unidad Patrocinante

Corporación Universitaria Minuto de Dios (UNIMINUTO), Vicerrectoría Académica

U.V.D.

## Palabras Claves

Facturación, contable, Subordinada, Impuestos, causación.

#### Descripción

 El presente trabajo tiene como fin diseñar e implementar procedimiento para la radicación de facturas y proceso hasta su pago en el cual se involucra ( recepción, causación, proceso de pago y comprobante de egreso) inicialmente se identifica el problema raíz donde se evidencia que no hay un responsable de esta actividad para que sea el filtro entre el proveedor y la empresa dado que es una empresa que la sede principal de la organización se encuentra en la Ciudad de Barranquilla, y es allá donde hacen los pago contando con

varias sedes a nivel nacional dentro de las cuales se encuentra la de la ciudad de Bogotá. Debido a esto la gerencia nos dio la oportunidad se comenzar a llevar el proceso contable desde lo que corresponda a la sede de Bogotá lo cual nos permitió una trazabilidad de lo que se recibe, aplicar estrategias de confiabilidad con nuestros proveedores realizándole los pagos en los tiempos estipulados, tener un sistema con causaciones oportunas tributariamente evitar rotación de proveedores y clientes por incumplimiento.

#### Fuentes

ACTUALICESE. (13 de ENERO de 2015). Obtenido de

https://actualicese.com/2015/01/13/definicion-de-empresa-subordinada-y-diferenciasentre-una-filial-y-subsidiada/

ASEOCOLBA. (22 de 10 de 1991). www.grupocolba.com. Recuperado el 05 de 09 de 2018, de www.grupocolba.com: http://grupocolba.com.co/concenos/

CIRCULANTIS . (2019). Obtenido de https://circulantis.com/blog/que-es-facturacion/

COMERCIO, C. D. (Intérprete). (05 de 09 de 2018). CAMARA DE COMERCIO.

DIAN. (05 de 09 de 2018). REGISTRO UNICO TRIBUTARIO. REGISTRO UNICO TRIBUTARIO. BARRANQUILLA .

DIAN, P. (2019). DIAN. Obtenido de

https://www.dian.gov.co/fizcalizacioncontrol/herramienconsulta/FacturaElectronica/P resentacion/Paginas/Queesfacturaelectr%C3%B3nica.aspx

FICOMSA, G. (2019). *¿ QUE ES FACTURACIÓN? ¿TODO LO QUE DEBES SABER PARA* RENTABILIZAR TU NEGOCIO? Obtenido de https://www.ficomsa.com/que-esfacturacion-todo-lo-que-debes-saber-para-rentabilizar-tu-negocio/

GERENCIE.COM. (13 de 10 de 2017). Obtenido de https://www.gerencie.com/principio-decausacion.html

GERENCIE.COM. (23 de 10 de 2017). GERENCIE.COM. Obtenido de https://www.gerencie.com/tratamiento-de-las-facturas-recibidas-despues-del-cierrecontable.html

MARTINEZ, O., & RUA, H. B. (2016). EVACION DE IMPUESTOS .

NAVARRA, X. (10 de 11 de 2015). DEUSTO FORMACIÓN. Obtenido de https://www.deustoformacion.com/blog/finanzas/que-es-sistema-contableDEUSTO

NAVIA, P. R. (07 de 10 de 2016). VENDIENDO.CO. Obtenido de

https://vendiendo.co/blogs/cuales-los-impuestos-pagar-mipyme/

PLUS, O. (2019). ORIEON PLUS. Obtenido de SOFTWARE ADMINISTRATIVO Y CONTABLE: https://www.orionplus.info/WEB/software-contable/articulos-deinteres/software-contable-en-colombia/la-importancia-del-sistema-contable.html

ROJAS, S. (2016). Fcaturación electrónica elevaría en 50% el recaudo del IVA. PORTAFOLIO.

S.I.G. (05 de 09 de 2018). SIG- ORGANIGRAMA. SIG- ORGANIGRAMA. BARRANQUILLA.

SALAZAR, A. G.-B. (2016). GUIA PRACTICA RÉGIMEN DE MATRICES Y SUBORDINADAS.

https://www.supersociedades.gov.co/delegatura\_ivc/CartillasyGuias/Guia\_Practica\_R egimenMatricesySubordinadas.pdf.

TIEMPO, R. (30 de 10 de 2000). EL TIEMPO. Recuperado el 30 de 10 de 2000, de EL TIEMPO: https://www.eltiempo.com/archivo/documento/MAM-1265681

VARON, L. (14 de 11 de 2018). GERENCI.COM. Obtenido de

https://www.gerencie.com/base-contable-de-acumulacion-devengo-o-causacion.html

wikimedia, F. (16 de noviembre de 2018). Obtenido de

https://es.wikipedia.org/wiki/Impuestos\_en\_Colombia

### Contenidos

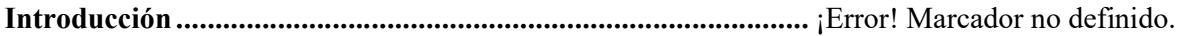

CAPITULO 1: METODOLOGIA DE LA INVESTIGACIÓN . ¡Error! Marcador no definido.

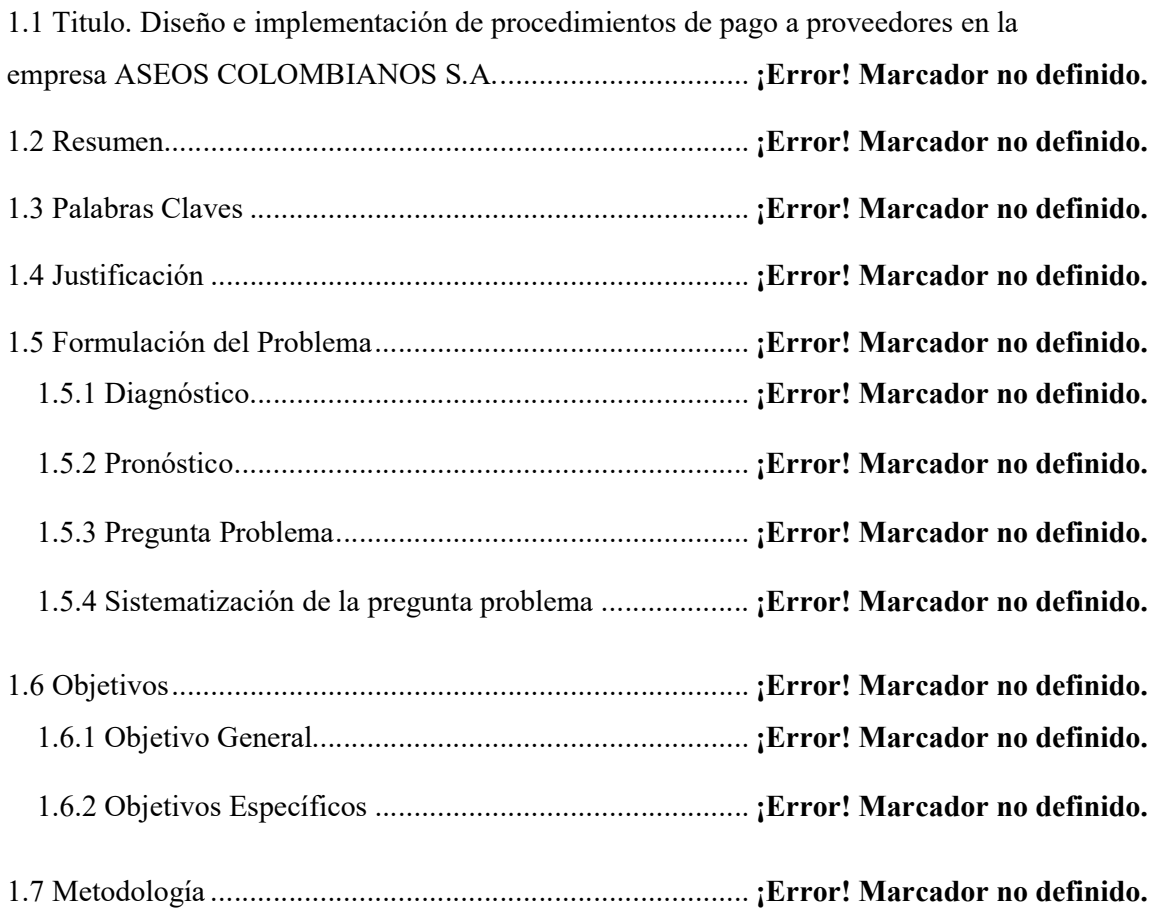

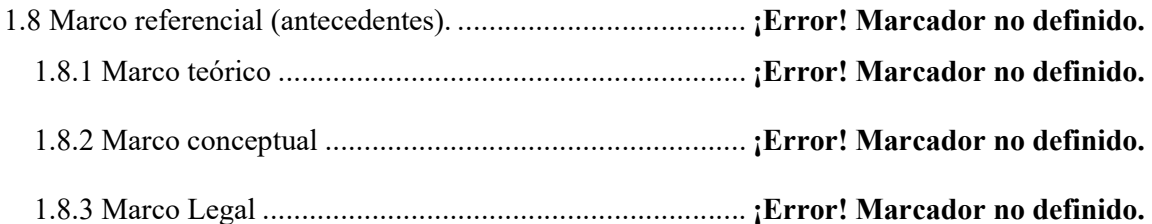

## Capítulo 2 DESCRIPCIÓN GENERAL DEL CONTEXTO DE PRÁCTICA

## PROFESIONAL EN DONDE TRABAJA EL ESTUDIANTE¡Error! Marcador no definido.

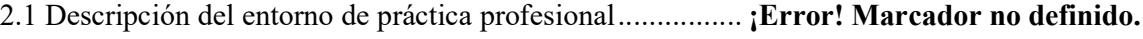

- 2.1.1 Reseña histórica ......................................................... ¡Error! Marcador no definido.
- 2.1.2 Misión, visión y valores corporativos ......................... ¡Error! Marcador no definido.
- 2.1.3 Organigrama con la ubicación del practicante ............ ¡Error! Marcador no definido.
- 2.1.4 Logros de la empresa ................................................. ¡Error! Marcador no definido.
- 2.1.5 Descripción del área funcional donde se desempeñó .. ¡Error! Marcador no definido.
- 2.1.6 Matriz FODA personal de la experiencia de práctica realizada¡Error! Marcador no definido.
- 2.1.7 Descripción de herramientas y recursos utilizados...... ¡Error! Marcador no definido.

2.2 Datos del Interlocutor, Jefe inmediato, Supervisor, Equipo interdisciplinario con el que interactuó durante su práctica profesional en Donde trabaja el estudiante.¡Error! Marcador no definido.

- 2.3 Funciones y compromisos establecidos ............................. ¡Error! Marcador no definido.
- 2.4 Plan de trabajo .................................................................. ¡Error! Marcador no definido.
	- 2.4.1 Objetivo de la práctica profesional ............................. ¡Error! Marcador no definido.
	- 2.4.2 Plan de trabajo semanal ............................................. ¡Error! Marcador no definido.
	- 2.4.3 Productos a realizar o realizados ................................ ¡Error! Marcador no definido.

## Capítulo 3 RESULTADOS DE LA PRÁCTICA PROFESIONAL¡Error! Marcador no definido.

- 3.1 Descripción de las actividades realizadas .......................... ¡Error! Marcador no definido.
- 3.2 Análisis sobre la relación teoría práctica, durante la aplicación del proyecto de
- trabajo. ................................................................................... ¡Error! Marcador no definido.

3.3 Beneficios logrados en el periodo de trabajo de campo ... ¡Error! Marcador no definido.

# Capítulo 4 EVALUACIÓN GENERAL DE LA PRÁCTICA .... ¡Error! Marcador no definido.

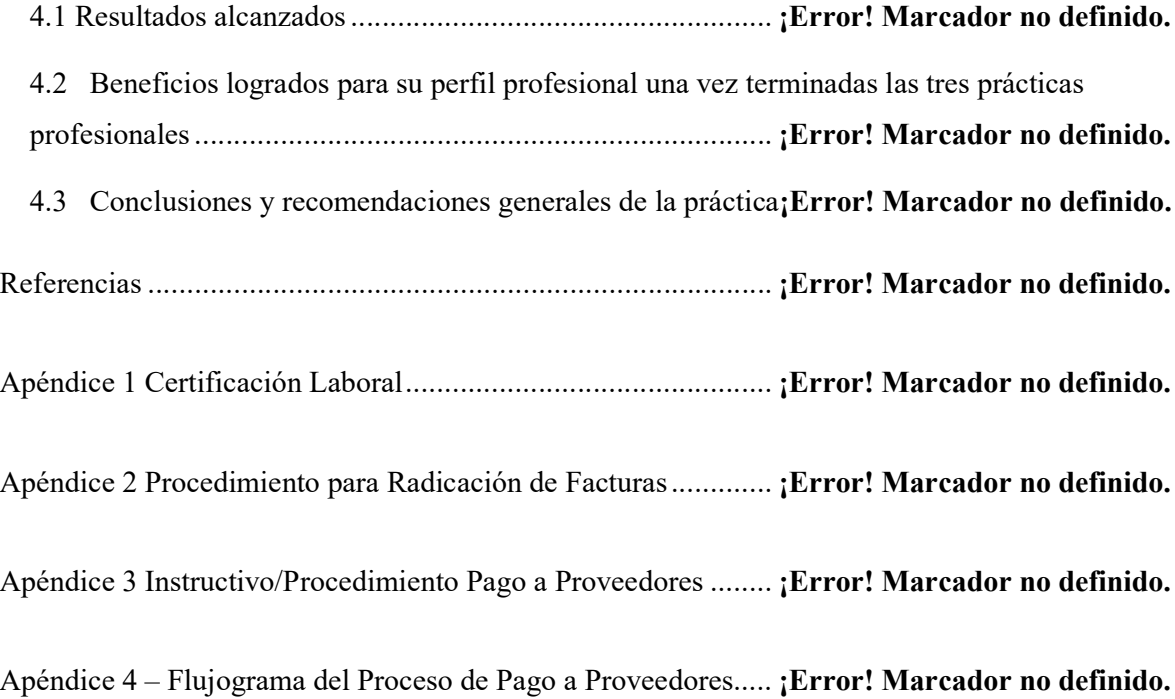

### **Conclusiones**

Como conclusión se logró los objetivos propuestos para la ejecución de la práctica profesional, los aportes bajo los cuales se le dio solución al problema encontrado en la organización dejaron ver las capacidades que se tienen para la identificación de novedades y la intervención a estas de forma favorable.

Con el apoyo del área de calidad de la organización se creó el procedimiento para la radicación de facturas en cual fue aprobado por la Gerencias y se implementó, en lo que se puedo investigar en cuanto a normatividad se debe hacer la facturación de manera oportuna, con el fin de que esta sea registrada en el momento que se realice el ejercicio, las cuales se deben regir bajo las políticas, normas legales, que garantice el debido proceso de pago a los proveedores.

A la recepcionista se le modifica su manual de funciones y se le incluyo la recepción de facturas y proceso respectivo hasta llegar al producto final que es el pago al proveedor, es importante para la organización que todos lo proceso estén organizados, por lo tanto designar a una persona como responsable del proceso nos dio la confianza de que el proceso se lleve a cabo desde la recepción de la factura hasta la emisión del pago de la manera más óptima.

Se fidelizo a los proveedores incentivándolos con pagos oportunos y cuando se puede antes de la fecha de corte que lo permitió tener aliados estratégicos en la entrega de nuestro insumos y en la prestación de nuestro servicios, el importante para ambas partes tanto para empresa, como los proveedores que las facturas entren en las fechas y tiempos estipulados, ya que de esto depende la correcta presentación de impuestos y pago de los mismos, con el fin de llevar los procedimientos tributarios al día.

Como producto final se logró que la recepción de las facturas se lleve a través de software el cual va en línea con el proceso de proveedores y tesorería lo que nos permitirá tener un mayor control de las facturas que se reciben, y que se paguen en los plazos establecidos, al igual este establecido un procedimiento el cual se debe llevar a cabo en el momento de la recepción de facturas